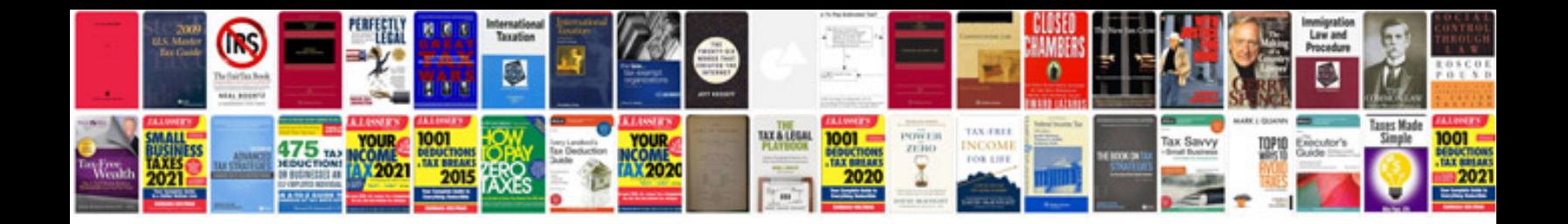

Ve commodore hvac module

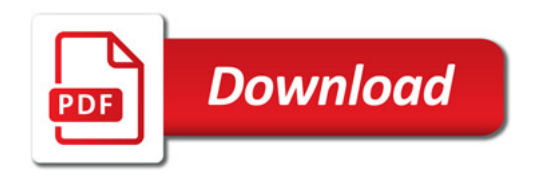

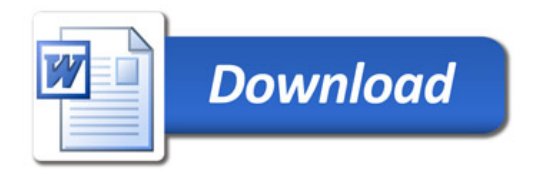